# Package 'spatgeom'

April 26, 2023

<span id="page-0-0"></span>Type Package

Title Geometric Spatial Point Analysis

Version 0.3.0

Maintainer Maikol Solís <maikol.solis@ucr.ac.cr>

Description The implementation to perform the geometric spatial point analysis developed in Hernández & Solís (2022) [<doi:10.1007/s00180-022-01244-1>](https://doi.org/10.1007/s00180-022-01244-1). It estimates the geometric goodness-offit index for a set of variables against a response one based on the 'sf' package. The package has methods to print and plot the results.

License MIT + file LICENSE

URL <https://github.com/maikol-solis/spatgeom>

BugReports <https://github.com/maikol-solis/spatgeom/issues>

Encoding UTF-8

Imports ggplot2, scales, sf, dplyr, lwgeom, cowplot, purrr

RoxygenNote 7.2.3

**Depends** R  $(>= 3.6.0)$ 

**Suggests** rmarkdown, knitr, test that  $(>= 2.1.0)$ 

NeedsCompilation no

Author Maikol Solís [aut, cre], Alberto Hernández [ctb], Carlos Pasquier [ctb]

Repository CRAN

Date/Publication 2023-04-26 19:30:02 UTC

# R topics documented:

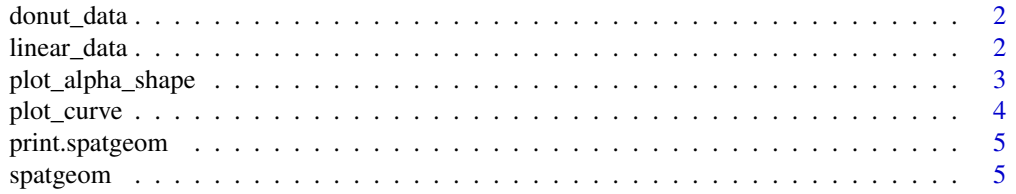

#### <span id="page-1-0"></span>**Index** [8](#page-7-0) **8**

# Description

Generate data points with the shape of a donut.

#### Usage

donut\_data(n, a, b, theta)

#### Arguments

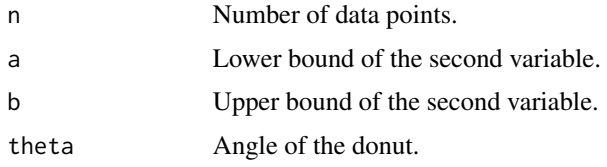

#### Value

A data frame with three variables. Variable 'y' is the response, variable 'x1' makes the donut shape with 'y', and 'x2' is a uniform random variable between a and b. '

### Examples

xy <- donut\_data(n = 30, a = -1, b = 1, theta =  $2 * pi$ )

linear\_data *Linear example*

# Description

Generate data points with a linear relationship.

# Usage

 $linear_data(n = 100, a = -3, b = 3)$ 

# Arguments

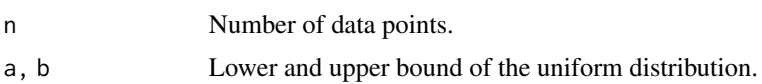

# <span id="page-2-0"></span>Value

A data frame with three variables. Variable 'y =  $0.6 * x1 + 0.3 * x2$ 

• 0.1 \* x3' is the response, and 'x1', 'x2' and 'x3' are uniform random variables between a and b.

# Examples

 $xy \le -\text{linear\_data}(n = 30, a = -1, b = 1)$ 

plot\_alpha\_shape *Plot alpha-shape for* spatgeom *objects*

# Description

Plot alpha-shape for spatgeom objects.

# Usage

```
plot_alpha_shape(x, alpha, font_size = 12)
```
# Arguments

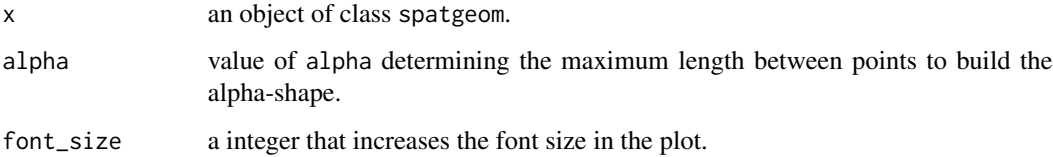

# Value

a [ggplot](#page-0-0) object with the raw alpha-shape for the original data at resolution alpha

# Examples

xy <- donut\_data(n = 30, a = -1, b = 1, theta =  $2 * pi$ ) estimation  $\leq$  spatgeom(y = xy[, 1], x = xy[, -1]) plot\_alpha\_shape(estimation, alpha = c(0.9, 1.2))

<span id="page-3-0"></span>

# Description

Plot method for objects of class spatgeom.

#### Usage

```
plot\_curve(x, type = "curve", font\_size = 12)
```
# Arguments

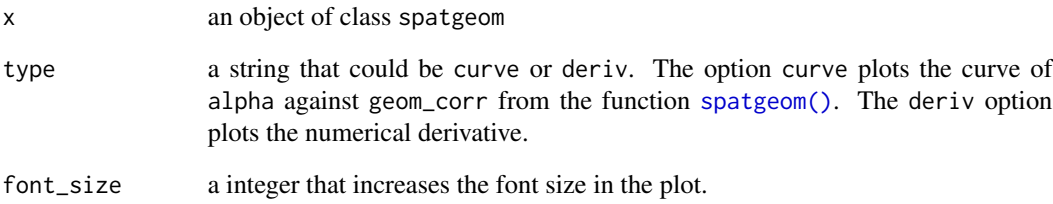

# Value

a [ggplot](#page-0-0) object with the geometric indices (or its derivative). The plot is generated with the nalphas point of alpha and geom\_corr from the function [spatgeom](#page-4-1).

In each panel, the theoretical CSR process is drawn using  $exp(-intensity * pi * x^2)$ . where the intensity depends on each panel.

# Examples

```
xy \leftarrow donut_data(n = 30, a = -1, b = 1, theta = 2 * pi)
estimation \leq spatgeom(y = xy[, 1], x = xy[, -1])
plot_curve(estimation, type = "curve")
plot_curve(estimation, type = "deriv")
```
<span id="page-4-0"></span>print.spatgeom *print a* spatgeom *object*

### Description

Print method for objects of class spatgeom.

### Usage

```
## S3 method for class 'spatgeom'
print(x, return_table = FALSE, ...)
```
#### Arguments

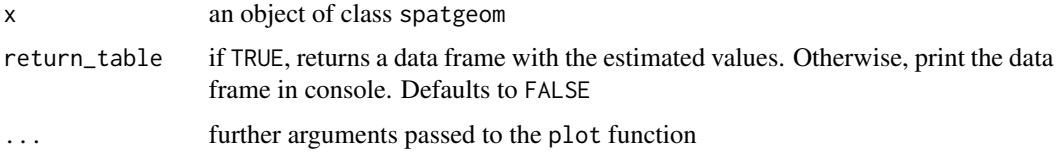

# Value

Print the estimate given by [spatgeom](#page-4-1).

# Examples

xy <- donut\_data(n = 30, a = -1, b = 1, theta =  $2 * pi$ ) estimation  $\leq$  spatgeom(y = xy[, 1], x = xy[, -1]) print(estimation)

<span id="page-4-1"></span>spatgeom *Geometric Spatial Point Pattern Analysis*

# Description

Function to estimate the geometric correlation between variables.

### Usage

```
spatgeom(x, y, scale = FALSE, nalphas = 100, envelope = FALSE, mc\_cores = 1)
```
#### <span id="page-5-0"></span>Arguments

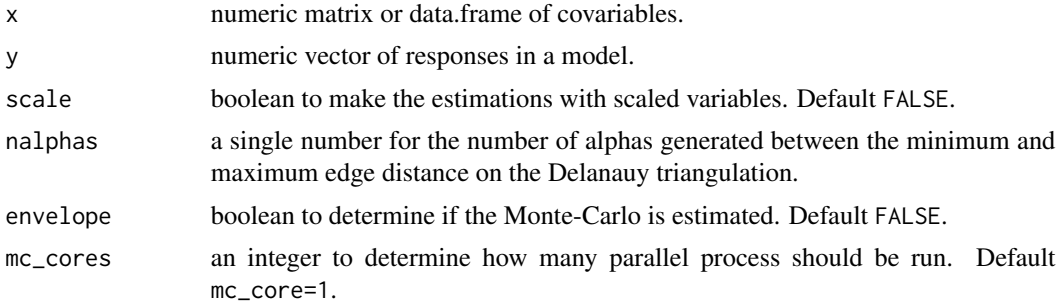

# Value

A list of class spatgeom with the following elements:

- call The function call.
- $x \times input$ .
- y y output.

**results** A list of size  $\text{ncol}(x)$  corresponding to each column of x. Each element of the list has:

- triangles a data frame of class sfc (see  $sf::st_sf()$ )with columns geometry, segments, max\_length and alpha. The data.frame contains the whole Delanauy triangulation for the corresponding column of  $x$  and  $y$ . The segments column are the segments of each individual triangle and max\_length is the maximum length of them.
- geom\_indices a data frame with columns alpha and geom\_corr. The alpha column is a numeric vector of size nalphas from the minimum to the maximum distance between points estimated in the data. The geom\_corr column is the value 1 - (alpha shape Area)/(containing box Area).
- intensity the intensity estimated for the corresponding column of x and y.
- mean\_n the mean number of points in the point process.
- envelope data a data frame in tidy format with 40 runs of a CSR process, if envelope=TRUE, The CSR is created by generating *n* uniform points in the plane, where *n* is drawn from Poisson distribution with parameter mean\_n.

#### References

Hernández, A.J., Solís, M. Geometric goodness of fit measure to detect patterns in data point clouds. Comput Stat (2022). https://doi.org/10.1007/s00180-022-01244-1

### Examples

```
xy \le donut_data(n = 30, a = -1, b = 1, theta = 2 \star pi)
estimation \leq spatgeom(y = xy[, 1], x = xy[, -1])
# If you want to estimate the envelope, you can use the envelope argument to
# TRUE. This will take a while to run.
## Not run:
estimation_with_envelope <- spatgeom(
```
# spatgeom

```
y = xy[, 1], x = xy[, -1],envelope = TRUE
)
## End(Not run)
```
# <span id="page-7-0"></span>Index

donut\_data, [2](#page-1-0) ggplot, *[3,](#page-2-0) [4](#page-3-0)* linear\_data, [2](#page-1-0) plot\_alpha\_shape, [3](#page-2-0)

plot\_curve, [4](#page-3-0) print.spatgeom, [5](#page-4-0)

sf::st\_sf(), *[6](#page-5-0)* spatgeom, *[4,](#page-3-0) [5](#page-4-0)*, [5](#page-4-0) spatgeom(), *[4](#page-3-0)*